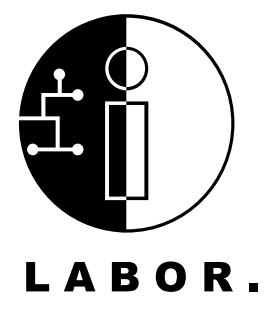

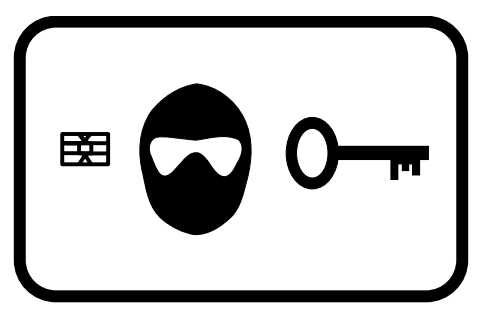

# **AnonAccess**

das Labor <http://www.das-labor.org>

Daniel Otte daniel.otte@ruhr-uni-bochum.de Sören Heisrath sh@3dots.de

December 3, 2007

#### Abstract

This paper gives an overview of the AnonAccess-system, which tries to provide access to users which may be known by name, pseudonym or a shared pseudonym, to a given functionality (ex. open a door). The shared pseudonym access feature is tried to be extended and implemented in such a way that it can be claimed to be anonymous.

# 1 Notations and conventions

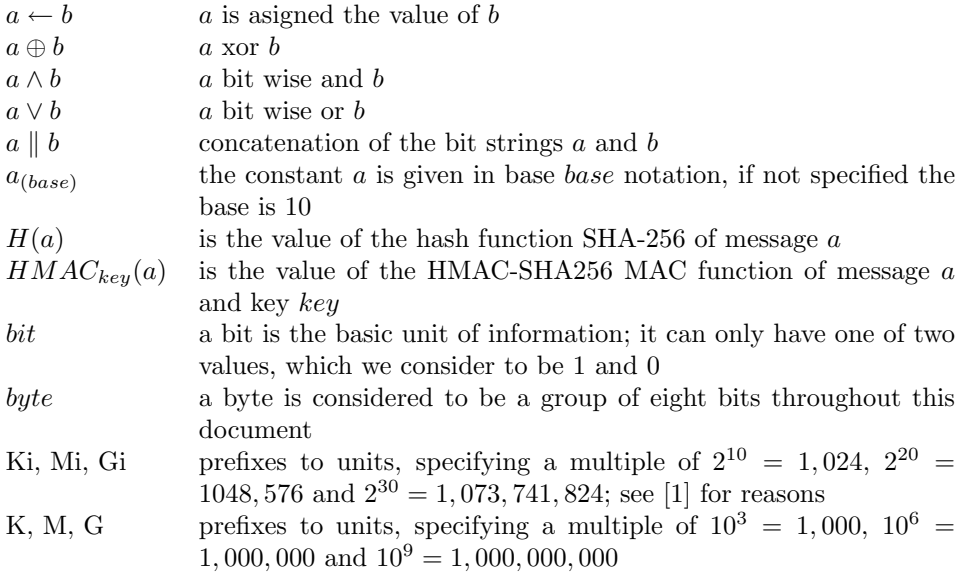

# 2 Cryptographic algorithms used

We use the following cryptographic primitives:

- SHA-256 hash function as specified in [\[2\]](#page-11-1)
- HMAC-SHA256 MAC function as specified in [\[3\]](#page-11-2)
- Shabea with 16 rounds as data encryption algorithm as specified in appendix B
- a PRNG as specified in appendix A

# 3 Components

The AnonAccess system is divided in Terminal-Unit and Master-Unit, additionaly there is a chip-card for each user, which stores the user's authentication data.

# 3.1 Chip-Card

We use simple memory cards with  $I^2C$ -Bus[\[4\]](#page-11-3) and form factor ID-1 as specified in [\[5\]](#page-11-4)[\[6\]](#page-11-5). They are quite cheap (less then  $1 \in \mathbb{R}$  per card) and not secure. Their contents might easily be read or modified, so everyone can read and check what we write on his/her card.

The card contains a so called AuthBlock embedded in an ASN.1-BER[\[7\]](#page-11-6) octal-string object. The AuthBlock has the following structure:

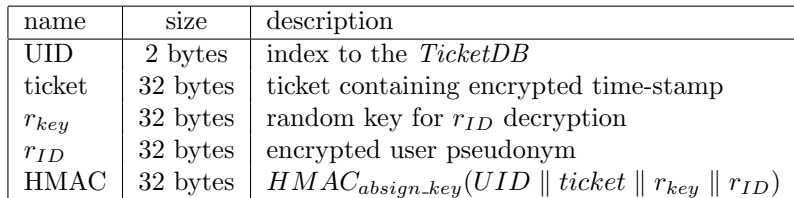

### 3.2 Terminal-Unit

The Terminal-Unit handles user inputs, displays information and reads and writes the user's card. It is equipped with keypad, display, card reader and a hardware random number generator. It'power is supplied by the *Master-Unit* and it should therefore not be reset even in the case of power failure.

### 3.3 Master-Unit

The Master-Unit keeps the databases, does the authentication and executes the secured action (ex. opens a door).

#### 3.4 Power supply

The power supply is designed to power the *Terminal-Unit* and the *Master-Unit*. It uses an accumulator to work as uninterruptible power supply, so that about 60 hours of operation without external power supply should be possible. Therefore under normal circumstances a reset due to a power failure should not happen.

### 3.5 Real time clock (RTC)

The real time clock is implemented in software by using one of the microcontroller's timers. A timer interrupt function increments a 64bit value each millisecond (this counter will wrap around in about 584.542.046 years, which should be quite enough for us). Additionally the counter's value is periodically<sup>[1](#page-2-0)</sup> written to the microcontroller's EEPROM and read back after reset. On reset we also add the value  $3FFFFF_{(16)}$  to the counter to avoid having the same timestamp for more than one time.

The backup storage is implemented in a ring buffer structure with an additional index byte. The index byte indicates which cell of the ring buffer is to be used. After writing a value to a cell it is read back and checked. If the check fails the index byte is incremented by one and the next cell is used. The EEP-ROM is specified to be written 100,000 times so one cell may work for 116,508.4 hours which is about 13.29 years. So with a ring buffer of 20 cells, we should be able to operate for about 265.82 years which should be sufficient for most applications (if not the ring buffer could be easily made even larger).

It should be known that the timer value does not necessarily correspond to a linear continuous time line or human time, although the time is monotonic increasing.

<span id="page-2-0"></span><sup>&</sup>lt;sup>1</sup>the value is backed up every  $3FFFFF_{(16)}$  milliseconds which is about every 1.165 hours

#### 3.6 Microcontroller

We use microcontrollers from the ATmega family from Atmel[\[13\]](#page-11-7) for both units. They are relatively cheap and support protection of the internal memories (flash and EEPROM) from being read through their lock-bit feature. There also is a toolchain including  $GCS[16]$  $GCS[16]$  C-compiler and a libc implementation [\[17\]](#page-11-9) available for these 8 bit microcontrollers which eases the writing of the software.

The Master-Unit uses an ATmega644[\[14\]](#page-11-10) in DIL-Package with 64KiB of program flash, 4KiB of internal SRAM and 2KiB of internal EEPROM (100,000 rewrite cycles guaranteed).

The Terminal-Unit uses an ATmega32[\[15\]](#page-11-11) in DIL-Package with 32KiB of program flash, 2KiB of internal SRAM and 1KiB of internal EEPROM (100,000 rewrite cycles guaranteed).

#### 3.7 Random number generator (RNG)

This circuit utilises the randomness of the transistor diode's breakdown current to generate random voltages in the range from 0 to 5 volts. While this is quite random it does not need to be cryptographically secure, because the RNGs output is used only as input for the cryptographically secure PRNG.

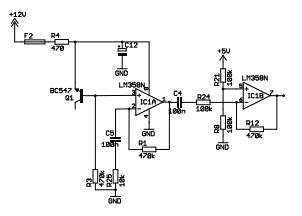

random generator

#### 3.8 Pseudo-random number generator (PRNG)

The PRNG is based on the SHA-256 hash function and is specified in appendix A. It has two main functions:

- AddEntropy: this function adds data to the entropy pool, the input can be of arbitrary bit length
- GetRandomBlock: this function fills a 32 byte block of memory with a randomised bit string

Another function (GetRandomByte) uses a buffer and the GetRandomBlock function and returns a random byte. The PRNG is periodically filled with entropy from the hardware RNG using the AddEntropy function.

### 3.9 Secure serial port (QPort-tiny)

QPort-tiny[\[11\]](#page-11-12) is a software stack which offers a secure communication channel over an insecure serial line. For that purpose it uses a pre-shared secret key to agree on a set of secret symmetric keys, which are then used for encryption. HMAC-SHA256 is used for session key generation, and XTEA[\[12\]](#page-11-13) is used in OFB and CFB mode for encryption.

#### 3.10 External serial EEPROM

The external serial EEPROM is used to keep the ticket databases and the flagmodify database, and can be used for key-storage in the migration process.

We use standard  $I^2C[4]$  $I^2C[4]$  EEPROMs with 512KiBit or 1MiBit (24xx512[\[8\]](#page-11-14) or 24xx1025[\[9\]](#page-11-15)) from Microchip[\[10\]](#page-11-16). It is possible to extend the storage capabilities by using multiple EEPROMs. That makes it possible to have up to 4MiBit or 512KiBytes of storage space which normally allows more than 10,000 users.

All contents of the EEPROM are encrypted (except the keymigration-area). Shabea-16 is used to encrypt the content. We therefore divide the EEPROM space into 32 byte blocks which are encrypted separately. Every block is encrypted with an individual key which is the result of concatenation of the "mainkey"(eepromcrypt\_key) and the block address. So we are protected from most attacks against mass storage encryption (ex. watermarking).

# 3.11 Ticket-Database (TicketDB)

This database is used to store a HMAC of the user's ticket, her/his permissions, and some statistics about the whole system. The first element in the database is the header followed by the entries for the users.

| name                                                                              | size     |                 |                        | description                                                |  |  |  |
|-----------------------------------------------------------------------------------|----------|-----------------|------------------------|------------------------------------------------------------|--|--|--|
| ID                                                                                |          | 10 bytes        |                        | set to the ASCII string "AnonAccess"                       |  |  |  |
| majversion                                                                        | 1 byte   |                 |                        | major version; set to 1                                    |  |  |  |
| minversion                                                                        | 1 byte   |                 |                        | minor version; set to $0$                                  |  |  |  |
| headersize                                                                        | 1 byte   |                 |                        | specifies the size of the header                           |  |  |  |
| stat                                                                              | 10 bytes |                 |                        | statistics                                                 |  |  |  |
| reserved                                                                          | 8 bytes  |                 |                        | reserved field for future extensions and for alignment;    |  |  |  |
|                                                                                   |          |                 |                        | set to 0                                                   |  |  |  |
| The statistics field has the following structure:                                 |          |                 |                        |                                                            |  |  |  |
| name                                                                              |          | size            |                        | description                                                |  |  |  |
| max_users                                                                         | 2 bytes  |                 |                        | maximum number of users                                    |  |  |  |
| users                                                                             | 2 bytes  |                 |                        | actually active user                                       |  |  |  |
| admins                                                                            |          | 2 bytes         |                        | actually active admins                                     |  |  |  |
| locked_users                                                                      |          | 2 bytes         |                        | number of locked users                                     |  |  |  |
| locked_admins                                                                     |          | 2 bytes         |                        | number of locked admins                                    |  |  |  |
| The following space of the <i>TicketDB</i> is filled with user entries which have |          |                 |                        |                                                            |  |  |  |
| the following structure:                                                          |          |                 |                        |                                                            |  |  |  |
| name                                                                              | size     |                 | description            |                                                            |  |  |  |
| flags                                                                             | 1 byte   |                 |                        | the flags associated with the user                         |  |  |  |
| nickname                                                                          | 7 bytes  |                 |                        | the nickname if the user decided to be known by name       |  |  |  |
| 32 bytes<br>ticketmac                                                             |          |                 | HMAC from users ticket |                                                            |  |  |  |
|                                                                                   |          |                 |                        | Where the flag field has the following structure:          |  |  |  |
| name                                                                              |          | size            |                        | description                                                |  |  |  |
| exists                                                                            |          | $1 \text{ bit}$ |                        | indicates if this entry is used $(1:$ in use; 0: free)     |  |  |  |
| admin                                                                             |          | $1$ bit         |                        | set if user has admin privileges, cleared otherwise        |  |  |  |
| locked                                                                            |          | 1 bit           |                        | set if user is locked; cleared otherwise                   |  |  |  |
| notify_lostadmin                                                                  |          | 1 bit           |                        | set if user has to be notified about lost admin privileges |  |  |  |
| anonymous                                                                         |          | $1$ bit         |                        | set if the user did not specify user name to be stored     |  |  |  |
| reserved                                                                          |          | 3 bit           |                        | reserved, should be set to 0                               |  |  |  |

Header structure:

## 3.12 FlagModifying-Database (FLMDB)

The flag-modifying-Database keeps entries which specify how a given user account should be modified.

| name       | size     | description                                              |
|------------|----------|----------------------------------------------------------|
| active     | 1 byte   | set to 1 if this entry is active; set to 0 otherwise     |
| permanent  | 1 byte   | set to 1 if this entry should not be removed if applied; |
|            |          | set to 0 otherwise                                       |
| last       | 1 bytes  | if set to 1 this is the last entry to check; set to $0$  |
|            |          | otherwise                                                |
| setflags   | 1 byte   | specifies which bits have to be set in the userflags     |
| clearflags | 1 byte   | specifies which bits have to be cleared in the userflags |
| reserved   | 3 byte   | reserved; set to 0                                       |
| timestamp  | 8 bytes  | timestamp of the creation of this entry                  |
| hnick      | 32 bytes | HMAC of the <i>user pseudonym</i>                        |

# 3.13 Key-Database (Key-DB)

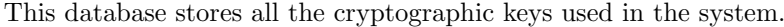

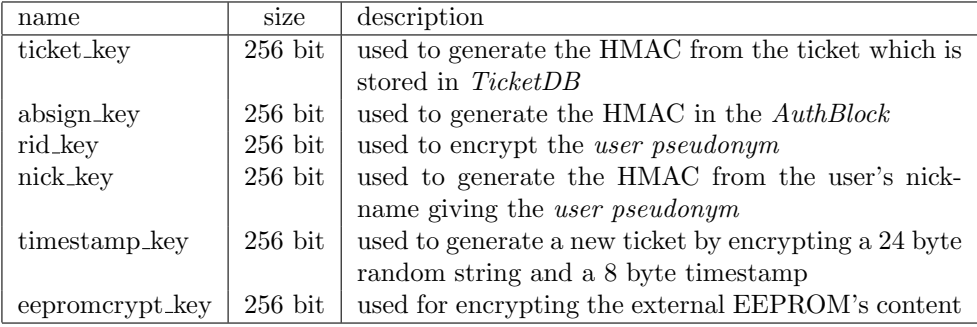

# 4 Being known by name or shared pseudonym

AnonAccess allows three ways of being known:

- being known by name
- being known by pseudonym
- being known by a shared pseudonym

#### 4.1 Being known by name

If the user selects to be known by name the nickname is stored in the TicketDB in a way that is available in plaintext to the Master-Unit. It can be searched for and it can be read by an administrator. This allows immediate manipulation of the user's flags.

# 4.2 Being known by pseudonym

In every mode the user enters his/her nickname at card creation time at the Terminal-Unit, and the Master-Unit generates a HMAC (with a special key, the

nickkey) from this nickname. This HMAC is referred to as user pseudonym in this document. It is neither possible for the Master-Unit nor the Terminal-Unit to compute the user's nickname from this pseudonym. The user pseudonym is not stored in the *Master-Unit* neither in the *Terminal-Unit*, it is stored only in double encrypted form in the  $\text{Aut}hBlock$  on the users card.

This pseudonym is used to apply modifications to a given account. A modification is done by adding an entry to the FLMDB. As this requires the user pseudonym, the nickname of the associated user must be known. Also the modifications can only be applied when the user processes the user authentication process.

## 4.3 Sharing a pseudonym

It is also possible to have multiple users sharing the same user pseudonym. Therefore they simply have to enter the same nickname. It is recommended to use the name of colors for such groups.

To apply modifications to an account in such a group, the modification has to be applied to all members of the group. An exception is the case where the card related to this account is available. In this case the UID from the card can be used to modify the flags in the TicketDB directly.

# 5 Usage

This section describes the AnonAccess system from the user's point of view.

#### 5.1 Actions and commands

#### 5.1.1 mainopen

Execute a special action (ex. open a door).

### 5.1.2 mainclose

Execute a special action (ex. closing/locking a door).

#### 5.1.3 adduser

Add a user to the system. A user nickname must be specified. A user is added by generating a new valid *AuthBlock* which is written to an empty card, and by writing corresponding information to the TicketDB.

#### 5.1.4 remuser

Remove a user from the system. A user nickname must be specified. If the nickname is stored in the  $Ticket DB$  the entry in the  $Ticket DB$  is immediately deleted which includes setting the exists-flag to 0. If the nickname is not stored in TicketDB a new entry in FLMDB is generated which leads to removal of the account when a AuthBlock is processed whichs user pseudonym matches the generated user pseudonym.

| action     | requirements |
|------------|--------------|
| mainopen   | 1 user       |
| mainclose  | 1 user       |
| adduser    | 1 admin      |
| remuser    | 1 admin      |
| lockuser   | 1 admin      |
| unlockuser | 1 admin      |
| addadmin   | 2 admins     |
| remadmin   | 2 admins     |
| keymigrate | 3 admins     |

Table 1: example for minimum permission levels for different tasks

#### 5.1.5 lockuser

Same as removing a user but instead of deleting the entry only the lock bit is set, which will cause the system to not accept the card as valid user card.

#### 5.1.6 unlockuser

Same as removing a user, but instead of deleting the entry, an eventually set lock bit will be cleared.

#### 5.1.7 addadmin

Same as removing a user, but instead of deleting the entry, the admin bit will be set, granting admin privileges to the user.

#### 5.1.8 remadmin

Same as removing a user, but instead of deleting the entry, an eventually set admin bit will be cleared, so the user will not have admin privileges any more.

#### 5.1.9 keymigrate

Initiate a key-migration, which will write the internal secret keys to the external serial EEPROM. This might not be implemented for security reasons.

## 5.2 Privileges

The system differentiates between "normal" (non-admin) users and admin users. To execute a given task in a session, special authorisation requirements must be met. These requirements are given as the number of users and admins which have to participate in the session. It might be decided to restrict admin privileges to users which are known by nickname. The given example of minimum permission levels assumes that admin privileges are restricted to users that are known by nickname.

# 6 Ideal run

1. User inserts card in Terminal-Unit

- 2. Terminal-Unit reads  $AuthorBlock$  from card and transmits it in addAuth-Packet to Master-Unit
- 3. Master-Unit checks UID to be in range
- 4. Master-Unit checks ticket against the HMAC in TicketDB at UID
- 5. Master-Unit loads userflags from TicketDB
- 6. Master-Unit decrypts ticket and checks timestamp to be in range
- 7. Master-Unit decrypts  $r_{ID}$  (dec<sub>pseudokey</sub> (dec<sub>rkey</sub> ( $r_{ID}$ ))) to get users pseudonym
- 8. Master-Unit searches in FLMDB for entries matching users pseudonym; for every matching entry it does:
	- (a) modify users flags as indicated by the setflags and clearflags fields
	- (b) delete the entry if the permanent-flag is not set
- 9. Master-Unit deletes TicketDB-entry
- 10. Master-Unit generates a new UID which points to an entry in TicketDB
- 11. Master-Unit generates a new ticket with a new timestamp
- 12. Master-Unit writes new ticket at UID in TicketDB
- 13. Master-Unit generates new  $r_{kev}$
- 14. Master-Unit generates new  $r_{ID}=enc_{rid\_key}(enc_{r_{ker}}(users pseudonym))$
- 15. Master-Unit transmits new AuthBlock in addAuthAck-Packet to Terminal-Unit
- 16. Terminal-Unit writes new AuthBlock onto card

# 7 Attacks and trusted components

This section tries to give an overview of the trust level of components and thereby an overview of the trust level of a complete implementation of AnonAccess.

### 7.1 Security goals

- access should only be granted to users who have a valid card whichs information and related information in the database state, that access should be granted to this user.
- no valuable information should be retrievable from the card's contents
- no valuable information should be retrievable by an unauthorised user from the AnonAccess system
- no information about the presence of a user who is not known by nickname should be available, even to an user with admin privileges

#### 7.2 Trusted components

We consider a component to be a trusted component if the compromisation of this component leads to compromisation of at least one of the former declared security goals.

#### 7.2.1 Terminal-Unit

The Terminal-Unit is considered trusted, especially the connection between the microcontroller and the card must be protected.

### 7.2.2 Master-Unit

The Master-Unit is considered trusted, especially the serial bus between the microcontroller and the external serial EEPROM must be protected. Although the external EEPROM's content is encrypted, an attacker might gather usefull information from the addresses which are accessed.

# A The PRNG

The PRNG utilises SHA-256 as hash function. The entropy pool is 64 bytes (512 bits) large, which is the block size of SHA-256. We specify two algorithms which implement the functionality of the PRNG, one to add entropy to the entropy pool and one to get a block (32 bytes) of random data.

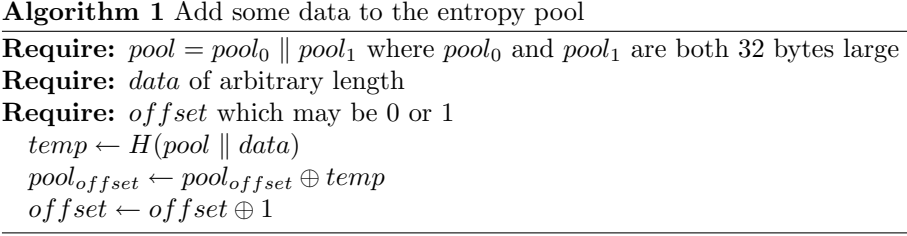

#### Algorithm 2 Get a block of random data from the entropy pool

**Require:**  $pool = pool_0 || pool_1$  where  $pool_0$  and  $pool_1$  are both 32 bytes large Require: *of f set* which may be 0 or 1

 $temp \leftarrow H(pool)$  $pool_{offset} \leftarrow pool_{offset} \oplus temp$  $offset \leftarrow offset \oplus 1$  $temp[temp[0] \wedge 31] \leftarrow temp[temp[0] \wedge 31] + 1$  $OUTPUT \leftarrow H(temp)$ 

# B the Shabea-Cipher

Shabea (SHA based encryption algorithm) is a SHA-256 based Feistel-Cipher. It was designed to securely encrypt data where a SHA-256 implementation is available. It was important to have a small (in program space and memory

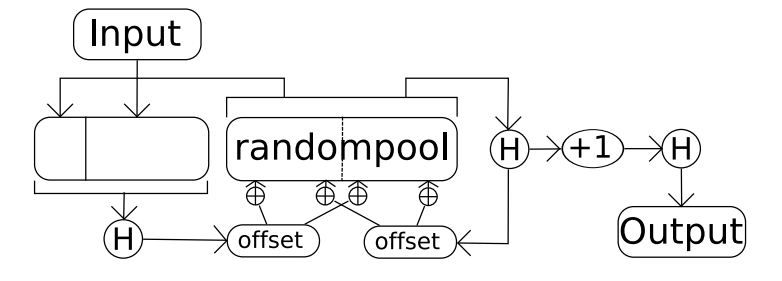

Figure 1: schematic of the PRNG

requirement) and nevertheless secure symmetric cipher, in the case that a SHA-256 implementation is available.

Algorithm 3 Encryption with Shabea

**Require:**  $INPUT = L_0 \parallel R_0$  where  $L_0$  and  $R_0$  are both 16 bytes large Require:  $4 \leq$  rounds  $\leq$  255 **Require:**  $key$  which length (in bits) is  $keylength$  of any size for  $i = 0$  to rounds do  $L_{i+1} \leftarrow R_i$  $R_{i+1} \leftarrow L_i \oplus H(key \parallel 0 \parallel i \parallel R_i)$ end for  $OUTPUT = L_{i+1} \parallel R_{i+1}$ 

# Algorithm 4 Decryption with Shabea

**Require:** INPUT =  $L_{rounds}$  ||  $R_{rounds}$  where  $L_{rounds}$  and  $R_{rounds}$  are both 16 bytes large Require:  $4 \leq$  rounds  $\leq 255$ **Require:** key which length (in bits) is keylength of any size for  $i = rounds + 1$  downto 1 do  $R_{i-1} \leftarrow L_i$  $L_{i-1} \leftarrow R_i \oplus H(key \parallel 0 \parallel i \parallel L_i)$ end for  $OUTPUT = L_0 \parallel R_0$ 

# References

- <span id="page-11-0"></span>[1] When is a kilobyte a kibibyte? And an MB an MiB? ([http://www.iec.](http://www.iec.ch/zone/si/si_bytes.htm) [ch/zone/si/si\\_bytes.htm](http://www.iec.ch/zone/si/si_bytes.htm))
- <span id="page-11-1"></span>[2] FIPS 180-2: Secure Hash Standard (SHS) ([http://csrc.nist.gov/](http://csrc.nist.gov/publications/fips/fips180-2/fips180-2withchangenotice.pdf) [publications/fips/fips180-2/fips180-2withchangenotice.pdf](http://csrc.nist.gov/publications/fips/fips180-2/fips180-2withchangenotice.pdf))
- <span id="page-11-2"></span>[3] RFC 2104: HMAC: Keyed-Hashing for Message Authentication
- <span id="page-11-3"></span>[4] The  $I^2C$ -Bus Specification, Version 2.1, January 2000, original specification from NXP Semiconductors ([http://www.nxp.com/acrobat\\_](http://www.nxp.com/acrobat_download/literature/9398/39340011.pdf) [download/literature/9398/39340011.pdf](http://www.nxp.com/acrobat_download/literature/9398/39340011.pdf))
- <span id="page-11-4"></span>[5] ISO/IEC 7816-1:1998 Identification cards – Integrated circuit(s) cards with contacts – Part 1: Physical characteristics
- <span id="page-11-5"></span>[6] ISO/IEC 7816-2:1999 Identification cards – Integrated circuit cards – Part 2: Cards with contacts – Dimensions and location of the contacts
- <span id="page-11-6"></span>[7] ITU-T Rec. X.690: Information technology ? Abstract Syntax Notation One (ASN.1): Specification of basic notation ([http://www.itu.int/](http://www.itu.int/ITU-T/studygroups/com17/languages/X.680-0207.pdf) [ITU-T/studygroups/com17/languages/X.680-0207.pdf](http://www.itu.int/ITU-T/studygroups/com17/languages/X.680-0207.pdf))
- <span id="page-11-14"></span>[8] 24AA512/24LC512/24FC512 1024K I <sup>2</sup>C CMOS Serial EEPROM, datasheet by Microchip ([http://ww1.microchip.com/downloads/en/](http://ww1.microchip.com/downloads/en/DeviceDoc/21754H.pdf) [DeviceDoc/21754H.pdf](http://ww1.microchip.com/downloads/en/DeviceDoc/21754H.pdf))
- <span id="page-11-15"></span>[9] 24AA1025/24LC1025/24FC1025 1024K  $I^2C$  CMOS Serial EEPROM, datasheet by Microchip ([http://ww1.microchip.com/downloads/en/](http://ww1.microchip.com/downloads/en/DeviceDoc/21941E.pdf) [DeviceDoc/21941E.pdf](http://ww1.microchip.com/downloads/en/DeviceDoc/21941E.pdf))
- <span id="page-11-16"></span>[10] The Microchip Cooperation web presence (<http://www.microchip.com>)
- <span id="page-11-12"></span>[11] QPort-tiny specification, Daniel Otte ([http://nerilex.3dots.de/](http://nerilex.3dots.de/qport-tiny.pdf) [qport-tiny.pdf](http://nerilex.3dots.de/qport-tiny.pdf)).
- <span id="page-11-13"></span>[12] Tea extensions, Roger M. Needham and David J. Wheeler, (Notes October 1996, Revised March 1997, Corrected October 1997) ([http://www.cix.](http://www.cix.co.uk/~klockstone/xtea.pdf) [co.uk/~klockstone/xtea.pdf](http://www.cix.co.uk/~klockstone/xtea.pdf))
- <span id="page-11-7"></span>[13] The Atmel Cooperation web presence (<http://www.atmel.com>)
- <span id="page-11-10"></span>[14] ATmega644 Preliminary (revision M, updated 08/07) ([http://www.](http://www.atmel.com/dyn/resources/prod_documents/doc2593.pdf) [atmel.com/dyn/resources/prod\\_documents/doc2593.pdf](http://www.atmel.com/dyn/resources/prod_documents/doc2593.pdf))
- <span id="page-11-11"></span>[15] ATmega32(L) (revision K, updated 08/07) ([http://www.atmel.com/](http://www.atmel.com/dyn/resources/prod_documents/doc2503.pdf) [dyn/resources/prod\\_documents/doc2503.pdf](http://www.atmel.com/dyn/resources/prod_documents/doc2503.pdf))
- <span id="page-11-8"></span>[16] GCC, the GNU Compiler Collection (<http://gcc.gnu.org>)
- <span id="page-11-9"></span>[17] AVR Libc Home Page (<http://www.nongnu.org/avr-libc/>)